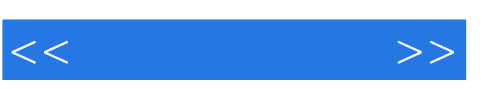

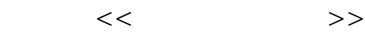

- 13 ISBN 9787305055232
- 10 ISBN 7305055239

出版时间:2008-9

页数:148

 $\mathcal{L}$ 

PDF

更多资源请访问:http://www.tushu007.com

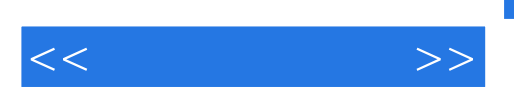

CorelDraw

CorelDraw

CorelDraw

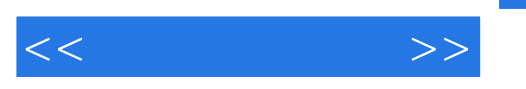

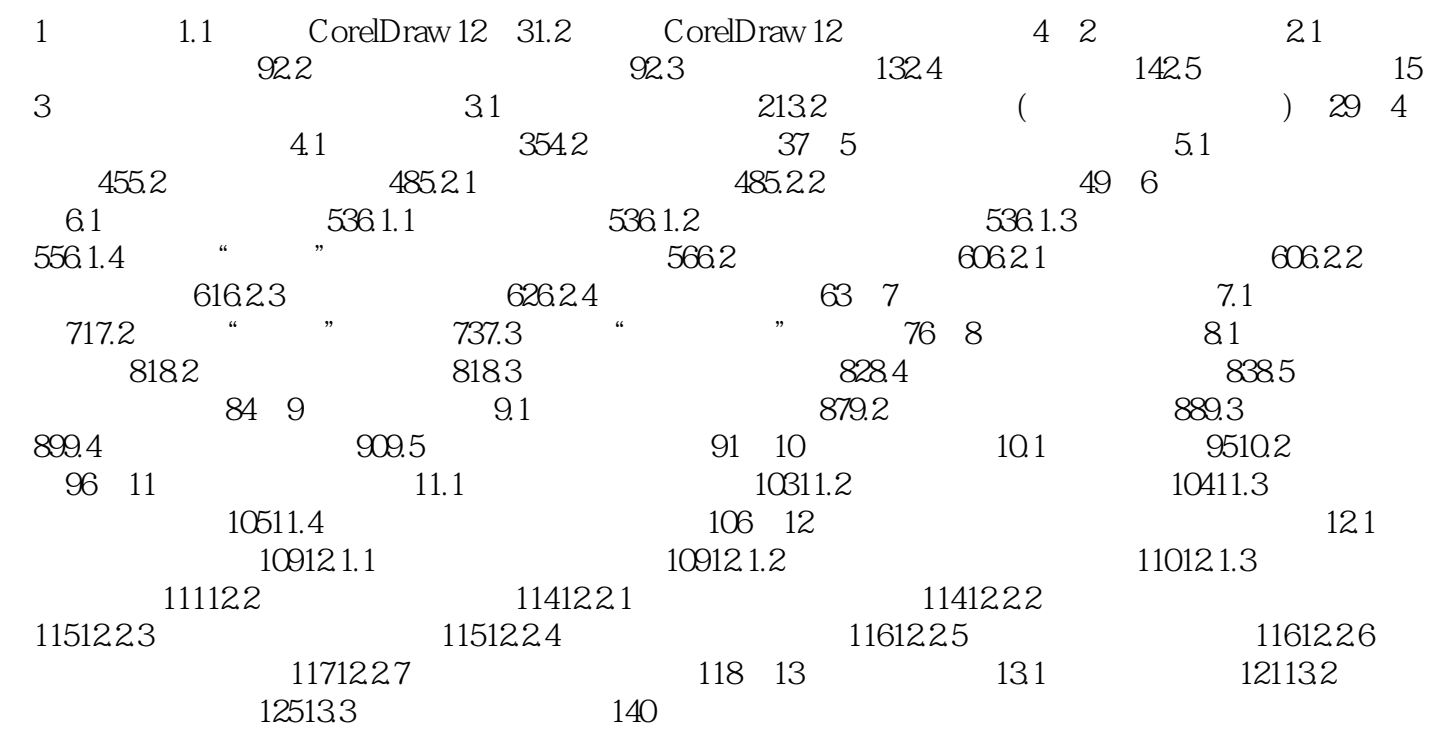

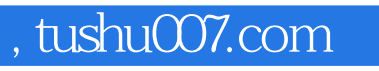

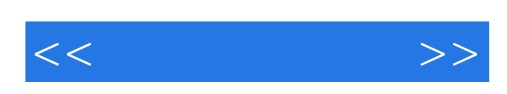

本站所提供下载的PDF图书仅提供预览和简介,请支持正版图书。

更多资源请访问:http://www.tushu007.com